ways is to use the *auto-increment* mode. The instruction:

## TABLE, X+ LDA

will cause the value in X to be automatically incremented after it has been used. If we have a table of 16-bit values then we use:

## TABLE.X++ LDA

which causes the X register to be incremented by two. Our original program loop is now considerably streamlined:

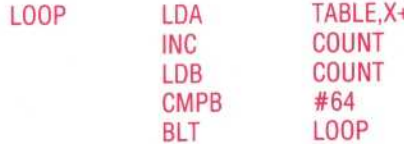

Another useful alternative to the original method we outlined is to step through the table of values in the reverse order, perhaps using the autodecrement mode. This has the advantage that the final value in the X register is zero, and as autodecrement of an index register automatically sets the flags in the condition code register, we can test directly for the end of the loop without having to use a CMP instruction. The same effect can be obtained by loading the index register with a negative value and incrementing this until zero is reached. Every time the auto-increment instruction is obeyed, it sets the condition code register flags to show the results of the increment. If a zero result occurs, for example, the zero flag is set; if a carry occurs, then the carry flag is set, and so on.

We should remember, however, our general rule that it is always best to make tests on the accumulators only. Also, since most programs are likely to have some processing between the increment/decrement instruction and the test instruction it is unlikely that the condition code register will remain unchanged between the action and the test.

If we decide not to step backwards through the table, it is still a good idea to make the count go backwards so that we can end the loop at zero. A point to watch with the auto-decrement instruction mode is that the decrementing is performed before the address calculation, whereas in auto-increment the register is incremented after the address has been calculated. Thus, if X contains 7 and TABLE begins at \$1000, then the instruction LDA TABLE, X+ will load the accumulator from address \$1007 and then increment X from 7 to 8. LDA TABLE,-X (note the minus sign comes before the register name), on the other hand, will decrement X from 7 to 6 and then load the accumulator with the value from address \$1006.

Stepping through the table backwards, and keeping the count in the B register for convenience, our loop will now be:

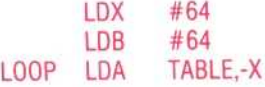

**DECB LOOP BGE** 

The first of our two example programs shows a straightforward loop through a table of eight-bit values, in which we count the number of negative values. The count in accumulator B is also used as the offset from a fixed value in X. The second program shows both the index registers being used together, with a zero offset. It makes a copy of a character string from one location (possibly an input buffer) to another location where it will be stored. The string is of unknown length (although it will be less than 255 bytes) and will terminate with a Return character. When it is stored, the Return character will be deleted, and a byte indicating the string's length will be put at the beginning.

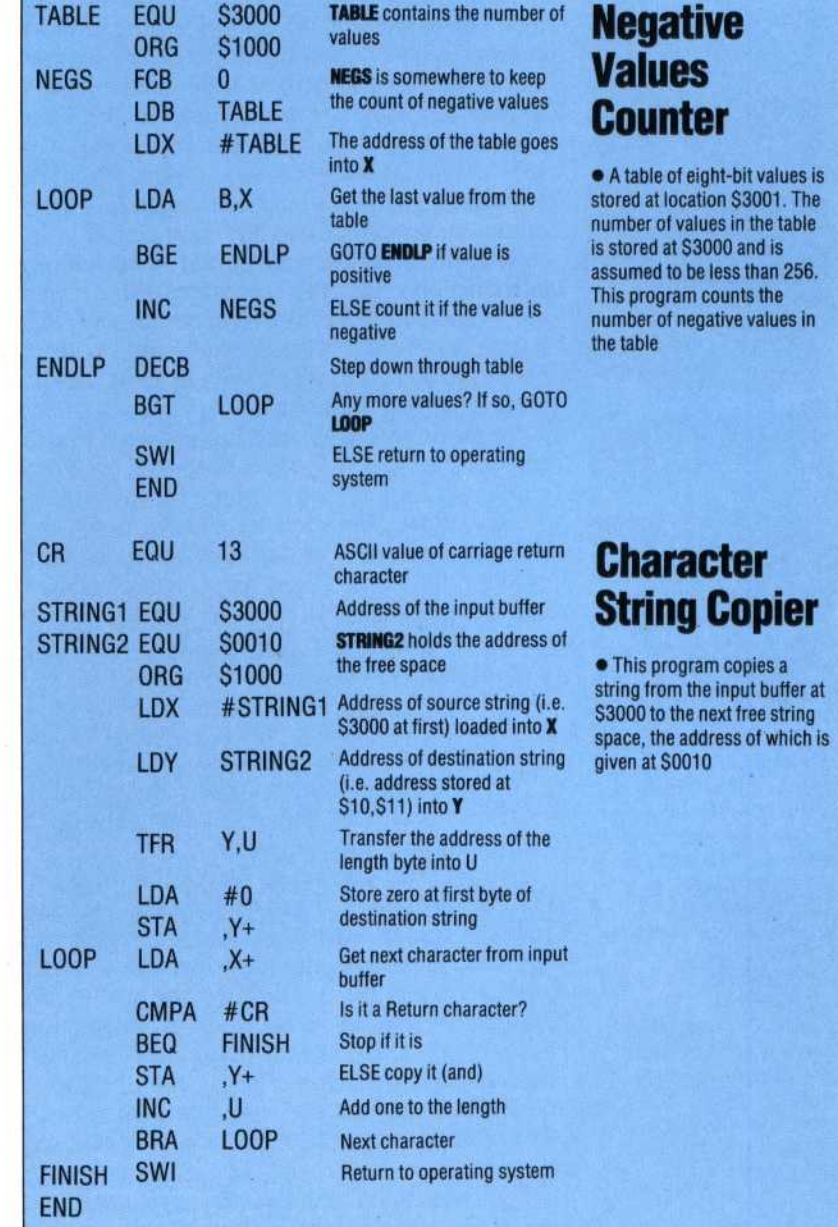